# Foundations of Computer Science Lecture #3: Lists

Anil Madhavapeddy 2022-2023

**[avsm2@cam.ac.uk](mailto:avsm2@cam.ac.uk)**

## **Warm-Up**

**Question 1:** What does this return?

- In:  $3 + -0.2;$
- Out: **Error**: This expression has type float but an expression was expected of type int **Line 1, characters 2-3**: Hint: Did you mean to use `+.'?

**Question 2:** What is the complexity of matrix addition, given a square matrix of size *n*?

 $O(n^2)$ 

**Question 3:** What do we call a function whose computation does not nest?

Iterative or tail-recursive

# **Warm-Up**

**Question 4:** What is the time/space complexity of **sillySum**?

```
let rec sillySum n =
  if n = 0 then
     0
  else
    n + (sillySum (n - 1) + sillySum (n - 1)) / 2
```

```
Time complexity is O(2n)
```
Space complexity is O(n)

*Consider the space usage as a sequential execution*

# **Lists Lists**

- A list is a finite sequence of elements
- The elements may have any type
- All elements must have **same** type

```
[3; 5; 9] : int list
[[3.1]; []; [5.7; -0.6]] : (float list) list
```
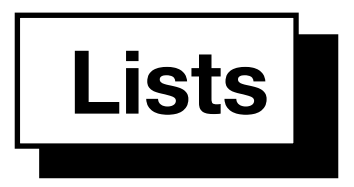

 $In[1]:$  let it =  $[3; 5; 9];;$ Out[1]: val it : int list =  $[3; 5; 9]$ 

$$
\alpha \text{ppend} \longrightarrow \text{In[2]:} \text{it[2; 10];;} \text{Out[2]:} -: \text{int list = [3; 5; 9; 2; 10]}
$$

In[3]: List.rev [(1, "one"); (2, "two")];; Out[3]: - : (int \* string) list = [(2, "two"); (1, "one")] reverse

**The List Primitives** 

• We build a list using two primitives

[]

 $\ddot{\cdot}$  :

The list  $[3; 5; 9]$  is constructed as:  $9::[] = [9]$  $5::[9] = [5; 9]$  $3::[5; 9] = [3; 5; 9]$ 

 **The List Primitives The List Primitives** 

The two kinds of list

[ ] is the empty list

 $x: l$  is the list with head x and tail l

List notation

 $[x_1; x_2; \ldots; x_n] \equiv x_1 :: (x_2 :: \cdots (x_n :: []))$ tail head a' :: a' list head :: tail

#### details, it is essential to know that :: is an *O*(1) operation. It uses constant time and space, regardless of the resulting lists are represented in the representation of the representation of the representation of the representation of the representation of the representation of the representation of the repr **The List Primitives** details, it is essential to know that :: is an *O*(1) operation. It uses constant time and space, regardless of the resulting lists are represented in the representation of the representation of the representation of the representation of the representation of the representation of the representation of the repr

• Internally: linked structure

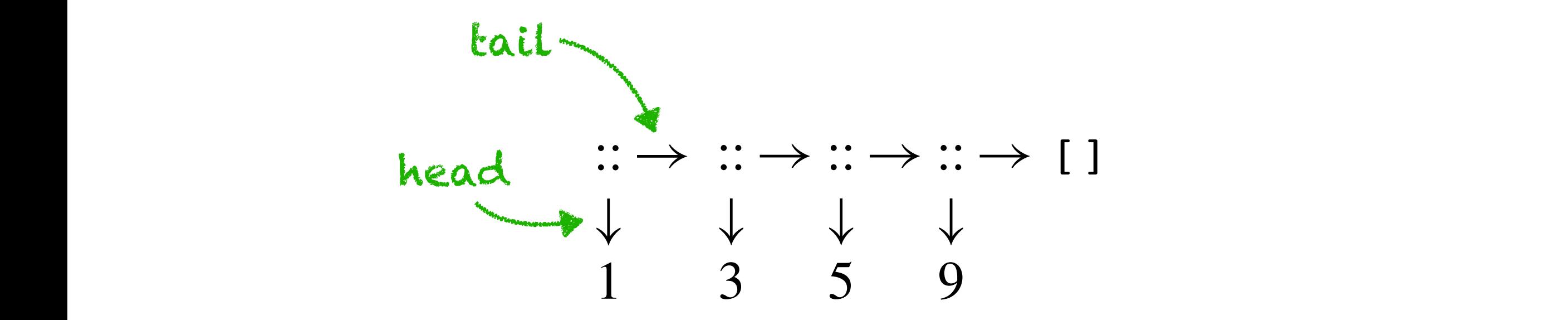

#### also takes *is an*  $O(1)$  *aneration* just follows a link. In the diagram of the diagram of the diagram of the diagram of the diagram of the diagram of the diagram of the diagram of the diagram of the diagram of the diagram  $\frac{1}{2}$  $\frac{1}{2}$ *Note that* :: *is an O(1) operation*

Taking a list's head or tail takes constant time

### **The List Primitives The List Primitives**

```
let rec up_to m n = 
In:
         if m > n then \lceil \cdot \rceil else
           m :: up_to (m + 1) n;;Out: val up_to : int -> int -> int list = <fun>
up_to 2 5;;
In:
Out: - : int list = [2; 3; 4; 5]
```
#### **Getting at the Head and Tail**

```
In:
     let hd (x:): ) = x;;
```
Warning 8: this pattern-matching is not exhaustive. Here is an example of a case that is not matched:  $\lceil$ val hd : 'a list  $\rightarrow$  'a =  $\langle$ fun> Out:

List.tl [7; 6; 5];; - : int list = [6; 5] In: Out:

In: let null = function

\n
$$
\begin{array}{ccc}\n & \text{patching:} \\
| & \text{blue} \\
| & \text{blue} \\
| & \text{blue} \\
| & \text{blue} \\
| & \text{blue} \\
| & \text{blue} \\
| & \text{blue} \\
| & \text{blue} \\
| & \text{blue} \\
| & \text{blue} \\
| & \text{blue} \\
| & \text{blue} \\
| & \text{blue} \\
| & \text{blue} \\
| & \text{blue} \\
| & \text{blue} \\
| & \text{blue} \\
| & \text{blue} \\
| & \text{blue} \\
| & \text{blue} \\
| & \text{blue} \\
| & \text{blue} \\
| & \text{blue} \\
| & \text{blue} \\
| & \text{blue} \\
| & \text{blue} \\
| & \text{blue} \\
| & \text{blue} \\
| & \text{blue} \\
| & \text{blue} \\
| & \text{blue} \\
| & \text{blue} \\
| & \text{blue} \\
| & \text{blue} \\
| & \text{blue} \\
| & \text{blue} \\
| & \text{blue} \\
| & \text{blue} \\
| & \text{blue} \\
| & \text{blue} \\
| & \text{blue} \\
| & \text{blue} \\
| & \text{blue} \\
| & \text{blue} \\
| & \text{blue} \\
| & \text{blue} \\
| & \text{blue} \\
| & \text{blue} \\
| & \text{blue} \\
| & \text{blue} \\
| & \text{blue} \\
| & \text{blue} \\
| & \text{blue} \\
| & \text{blue} \\
| & \text{blue} \\
| & \text{blue} \\
| & \text{blue} \\
| & \text{blue} \\
| & \text{blue} \\
| & \text{blue} \\
| & \text{blue} \\
| & \text{blue} \\
| & \text{blue} \\
| & \text{blue} \\
| & \text{blue} \\
| & \text{blue} \\
| & \text{blue} \\
| & \text{blue} \\
| & \text{blue} \\
| & \text{blue} \\
| & \text{blue} \\
| & \text{blue} \\
| & \text{blue} \\
$$

Out: val null : 'a list -> bool = <fun>

#### Getting at the Head and Tail The declaration of the declaration of the declaration of the declaration of the clause of the control of the control of the control of the control of the control of the control of the control of the control of the control the form x::l and the function returns x, which is the head. ML prints a warning to

#### **Note that these three functions are polymorphic**

null : 'a list  $\rightarrow$  bool is a list empty? hd : 'a list -> 'a head of a non-empty list tl : 'a list -> 'a list tail of a non-empty list Symbols 'a, 'b, . . . are called *type variables* and stand for any types. Code written using these functions is checked for type correctness at compile time. And this alpha type: type variable

## **Computing the Length of a List**

In: let rec nlength = function  
\n
$$
\begin{array}{ccc}\n| & | & | & \rightarrow & 0 \\
\hline\n& - & : & xs & -> 1 + nlength xs;\n\end{array}
$$

val nlength : 'a list -> int = <fun> Out:

nlength  $[3; 5; 9]$  is constructed as:

```
\Rightarrow 1 + (1 + nlength [c])
                        \Rightarrow 1 + (1 + (1 + nlength []))
nlength [a; b; c] \Rightarrow 1 + nlength [b; c]base case!
                        \Rightarrow 1 + (1 + (1 + 0)
                         ⇒ … ⇒ 3
```
## *Efficiently* **Computing the Length of a List |**

let rec addlen = function In:  $(n, [])$   $\rightarrow$  n  $(n, \_::xs) \rightarrow addlen (n + 1, xs);;$ accumulator

val addlen : int \* 'a list -> int = <fun> Out:

addlen(0, [a; b; c]) 
$$
\Rightarrow
$$
 addlen (1, [b; c])  
 $\Rightarrow$  addlen (2, [c])  
 $\Rightarrow$  addlen (3, []) base case!  
 $\Rightarrow$  3

## *Efficiently* **Computing the Length of a List |**

# In: let length xs = addlen (0, xs);;

Out: val length : 'a list -> int = <fun>

#### **Append: List Concatenation**

#### @

let rec append = function In: | ([], ys) -> ys  $(x:xs, ys) \rightarrow x :: append (xs, ys)$ 

Out: val append : 'a list \* 'a list -> 'a list = <fun>

```
append([1; 2; 3],[4])⇒ 1 :: append ([2; 3],[4])
                       ⇒ 1 :: (2 :: \text{append } ([3], [4]))⇒ 1 :: (2 :: (3 :: append ([],[4])) )⇒ 1 :: (2 :: (3 :: [4]))
base case!
                       \Rightarrow [1; 2; 3; 4]
```
**Reversing a List in**  $O(n^2)$ 

```
let rec nrev = function
In:
      | [] -> []
      | x::xs -> (nrev xs) [ [x];;
```
Out: val nrev : 'a list -> 'a list = <fun>

```
nrev [a; b; c] \Rightarrow nrev [b; c] [ a ] ⇒ (nrev [c] @ [b]) @ [a]
base case: [] is tail!
                ⇒ ((nrev [] @ [c]) @ [b]) @ [a]
                ⇒ ([] @ [c]) @ [b]) @ [a] ⇒ … ⇒ [c; b; a]
```
**Reversing a List in**  $O(n^2)$ 

let rec nrev = function In: | [] -> [] |  $x::xs$  -> (nrev  $xs$ )  $\theta$  [x];;

Out: val nrev : 'a list -> 'a list = <fun>

```
nrev [a; b; c] \Rightarrow nrev [b; c] [ a ] ⇒ (nrev [c] @ [b]) @ [a]
                ⇒ ((nrev [] @ [c]) @ [b]) @ [a]
                ⇒ ([] @ [c]) @ [b]) @ [a] ⇒ … ⇒ [c; b; a]
                     1 +2 +3
```
*Recall:* append is  $O(n)$ , and we have  $n(n+1) / 2$  conses, which is  $O(n^2)$ 

**Reversing a List in**  $O(n)$ 

let rec rev\_app = function In: | ([], ys) -> ys | (x::xs, ys) -> rev\_app (xs, x::ys);; <u>mummummaccumulator</u>

Out: val rev\_app : 'a list \* 'a list -> 'a list = <fun>

```
rev_app ([a; b; c], []) \Rightarrow rev_app ([b; c], [a])
                               \Rightarrow rev_app ([c], [b; a])
                               \Rightarrow rev app ([], [c; b; a])
                               ⇒ [c; b; a]
```
*What is the time complexity of this function?*

### **Reversing a List in** *O(n2* **Reversing a List in** *O(n))*

#### let rev xs = rev\_app (xs, []) In:

val rev : 'a list -> 'a list = <fun> Out:

### **Lists, Strings, and Characters**

 $'A'$   $\cdots$ character constants  $\mathbf{U}$   $\mathbf{U}$  $^{\prime\prime}$ B $^{\prime\prime}$   $^{\prime\prime}$  Oh, no!" ... string constants  $String.length s$  number of chars in string s  $s_1$   $s_2$ *concatenation* of strings  $s_1$  and  $s_2$ 

Also:

The operators  $\langle \langle - \rangle \rangle = 0$  work for strings and yield lexicographic order

In: 'a' < 'b';; Out: - : bool = true